## LuaT<sub>E</sub>X-ja

2011/5/1

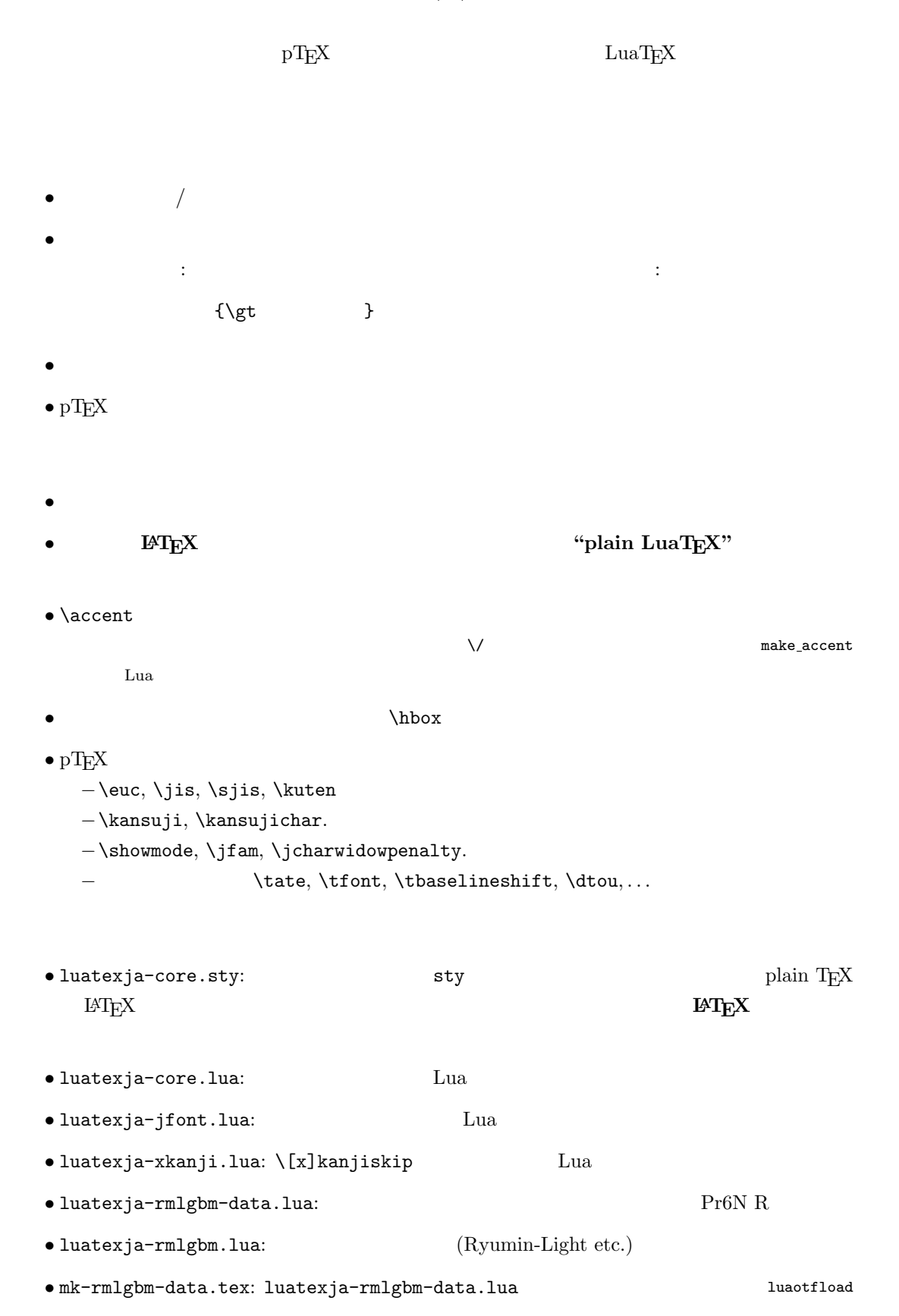

```
\bullet luatexja-kinsoku.tex:
            ukinsoku.tex (in upTFX-0.30)
 \bullet jfm-ujis.lua: upTEX-0.30 ujis.tfm
 • jfm-mono.lua:
               plain TEX
    \input luatexja-core.sty %
     \jfont\tenipam={file:ipam.ttf:jfm=ujis} at 13.5\jQ
    \tenipam\parindent=1\zw
    \rm\Lambda\, abc
 \text{LuaTgX-ja}JFM) JFMpTEX JFM JFM jfm-\langle name \rangle.lua LuaTEX \font primitive
       \jfont\font\={\font_name\:\features\} \size\ % local
       \globaljfont\font\={\font_name\:\features\} \size\ % global
 \bullet \langle font\_name \rangle\label{eq:univ}luaotfload \qquad \qquad \qquad 42 luaotfload
     -\texttt{file}: \langle file\_name \rangleTrueType/OpenType \langle file_name \rangle-\texttt{name}: \langle font\_name \rangle\langle font_name \rangle-psft:\langle PStont_name \ranglePS \t\t \{PSfont_name\}\jfont\tenmc={psft:Ryumin-Light:jfm=ujis} at 13.5\jQ
           \jfont\tengt={psft:GothicBBB-Medium:jfm=ujis} at 13.5\jQ
                                   Ryumin-Light, GothicBBB-Medium
 • JFM \langle features \rangle-jfm=\langle jfm_{\textit{m}}file\rangle: JFM jfm-\langle jfm_{\textit{m}}file\rangle.lua
     -jfmvar=\langle \textit{varker} \rangleJFM \longrightarrow \langle \textit{varkery} \rangle\bullet luaotfload package feature
        \jfont\tenipam={file:ipaexm.ttf:script=latn;+jp90;jfm=mt}
                      GSUB/GPOS Pr6N R
      test01-noembed.pdf
```

```
• JFM \langle font \rangle \relax
• \def charrange {\langle number \rangle} {\langle char\_range \rangle}:
   -\langle number \rangle: 1–216
   -\langle range \rangle: \qquad \qquad "100-"200, 800, 1701-
       • ASCII code (0x00-0x7F)• n \t n- local \qquad\bullet Section U+0100\defcharrange{1}{"80-"FF}
        \ltjsetparameter{jacharrange={-1}}
                   Latin-1 Supplement
   TODO: \times (U+00D7) ISO 8859-1 \textcircled{t} (U+00A2)
    Halfwidth and Fullwidth Forms \qquad \qquad \qquad \qquad luaotfload
           \overline{\mathbf{r}}\ltjsetparameter{\langle key \rangle = \langle value \rangle, \ldots} % local
     \ltjglobalsetparameter{\langle key \rangle = \langle value \rangle, \ldots} % global
\langle key \rangle1.2. global \alpha• prebreakpenalty=\{\langle chr\_code\rangle, \; \langle penalty\rangle\}pTEX \prebreakpenalty
   -\langle chr\_code\rangle: 16("abcd) (' )
   -\langle penalty\rangle: penalty 0 10000
• postbreakpenalty=\{\langle chr\_code\rangle, \; \langle penalty\rangle\}pTFX \postbreakpenalty pTFX
       \preccurlyeq \prebreakpenalty, \postbreakpenalty
 LuaT<sub>E</sub>X-ja
\bulletkcatcode={\langle \mathit{chr}\_code, \ \langle \mathit{kind} \rangle\}文字コード hchr codei の文字が和文文字扱いされている時,「和文文字の種類」を 0–"7FFFFFFF
          \langle kind \rangle− bit penalty
                      −<br>3 Unicode kcatcode=1
       • U+2000–U+206F (General Punctuation)
       • U+3000–U+303F (CJK Symbols and Punctuation)
       • U+FF00–U+FFEF (Halfwidth and Fullwidth Forms)
• jaxspmode={\langle chr\_code\rangle, \langle mode\rangle}
 pTEX \inhibitxspcode \langle mode \rangle
```

```
3
```
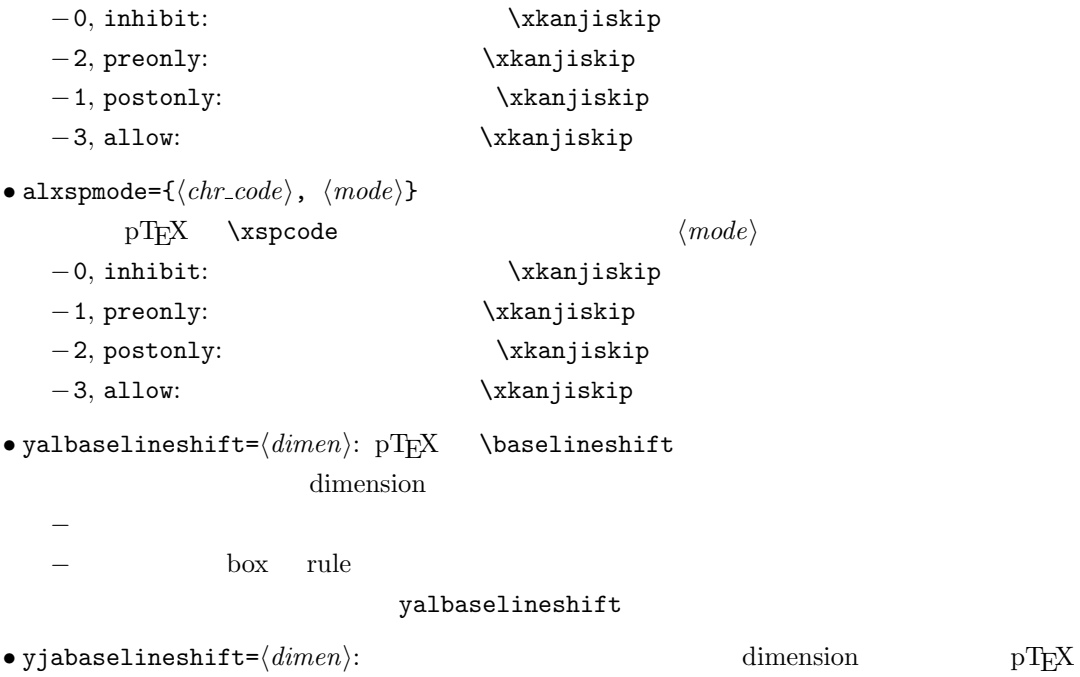

```
• kanjiskip=\langle skip \rangle : \lambda \kanjiskip=\langle skip \rangle• xkanjiskip=\langle skip \rangle : \xkanjiskip=\langle skip \rangle• jcharwidowpenalty=\langle penalty \rangle : \setminus jcharwidowpenalty=\langle penalty \rangle• autospacing [=\langle bool \rangle]glue \kanjiskip
• autoxspacing [\equiv\langle bool \rangle]glue \xkanjiskip
• differentjfm=(large/small/average/both)
          (\langle jfm \rangle, \langle varkey \rangle) 2 glue/kern
    −large: glue/kern
    -small:
    −average: 両者の相加平均.
    − both: glue/kern
• jacharrange={\langle range_{num} \rangle, \langle range_{num} \rangle, ...}: |\langle range_{num} \rangle|-|\langle range\_num \rangle| > 216 U+0100
                                |\langle range\_num \rangle||\langle range\_num \rangle|-\langle range_{num} \rangle = 0
```
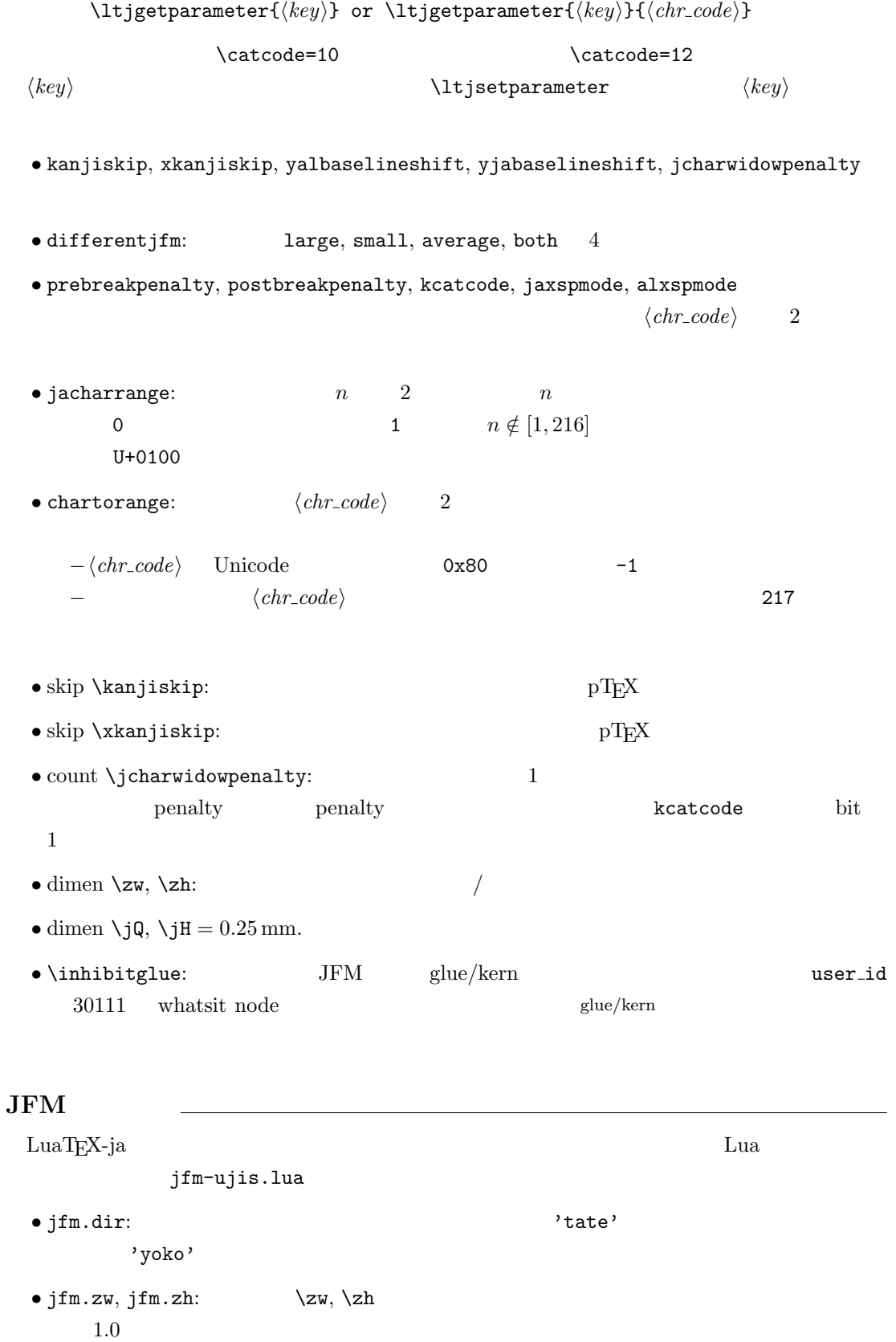

 $\bullet$  jfm.define\_char\_type( $\langle \mathit{class}\rangle$  ,  $\langle \mathit{chars}\rangle$ )  $pT$ <sub>E</sub>X JFM

5

```
-\langle class \rangle 1 0x800 = 2048
    -\langle \text{chars} \rangle \langle \text{class} \rangle Unicode
     \{ \ldots \}-</sub>
       \bullet 'lineend': 02jfm.define_char_type(8,{'linebdd'}})
                jfm.define_kern(2, 8, -0.5)\bullet 'boxbdd': \qquad \qquad \qquad /• 'jcharbdd':
       \bullet 'diffmet': \qquad \qquad glue
\bullet jfm.define_type_dim(\langle class \rangle, \langle left \rangle, \langle down \rangle, \langle width \rangle, \langle height \rangle, \langle depth \rangle, \langle italic \rangle)
   \langle class \rangle-\langle\mathit{left}\rangle: TrueType
                                                                    TrueType
     \langle left \rangle-\langle down \rangle:
   -\langle width \rangle, \langle height \rangle, \langle depth \rangle.-\langleitalic\rangle:
\bullet jfm.define_glue(\langle \mathit{bclass} \rangle, \langle \mathit{aclass} \rangle, \langle \mathit{width} \rangle, \langle \mathit{stretch} \rangle, \langle \mathit{shrink} \rangle)
   \langle \textit{bclass} \rangle \langle \textit{aclass} \rangle \langle \textit{width} \rangle \langle \textit{stretch} \rangle,
 \langle shrink \rangle glue
• jfm.define_kern(\langle \text{bclass} \rangle, \langle \text{aclass} \rangle, \langle \text{width} \rangle)
   \langle \textit{bclass} \rangle \langle \textit{aclass} \rangle \langle \textit{width} \rangle kern
LuaT<sub>E</sub>X-ja
• (a) \cdot process_input_buffer callback
   \textrm{Tr}X\mathrm{pT}\mathrm{E}\mathrm{X}jafontspec
  \% becomes 2000 \%: hyphenate, hpack_filter callbacks
                                                             glyph node p\lambda tenrm pattribute \ltj@curjfnt
                                      glyph node p
```
 $-p$  attribute \ltj@curjfnt  $-p$  language field \ltj@japanese  $-p$  attribute \ltj@charclass jp90 feature  $\frac{d}{dt}$  $\bullet$  luaotfload • JFM glue/kern : pre\_linebreak\_filter, hpack\_filter JFM glue/kern node −水平ボックスの先頭/ 末尾,段落の先頭/ 末尾には「文字コード'boxbdd' の文字」があ −和文文字とそうでないもの(欧文文字,ボックス等)の間に関しては,和文文字でない 'jcharbdd'  $2 \t\t\t JFM \t\t size$ −そうでない場合は,両者の間に「文字コード'diffmet' の文字」があると見做して,両 glue/kern gb, ga entry glue/kern glue/kern entry glue/kern entry glue/kern entry entry entry glue/kern entry entry and entry entry entry entry entry entry entry entry entry entry entry entry entry entry entry entry entry e \ltjsetparameter differentjfm −もうちょっと詳しく書くと,本処理前において,和文文字を表す2つの連続したglyph node  $Q, P$  node  $\ldots, Q$ , (\kern w pt), (\penalty p), (\kern  $(k - w)$  pt),  $P$ ,  $\ldots$  $\Gamma$  node  $\Gamma$  4  $\Gamma$  kern glue • w:  $Q$ •  $p: Q$  penalty  $P$  penalty penalty \jcharwidowpenalty • \kern k:  $Q \quad P$  glue  $w$  $\bullet$  \kanjiskip, \xkanjiskip  $\qquad \qquad :$  pre\_linebreak\_filter, hpack\_filter pT<sub>E</sub>X adjust hlist procedure  $\qquad \qquad$  glue \kanjiskip glue \xkanjiskip  $(math\_node)$   $\xkanjiskip$  pT<sub>EX</sub> 0  $\text{LuaTr} X - \text{i}$   $-1$ −合字の周囲の空白挿入については,構成要素の文字列を通じて判断している.例えば,  $f\!f$ i  $f\!f$ • 「漢」と「ffi」間の空白挿入:「漢」と「f」間に入るかで判断 • ffi $\qquad$  i : pre\_linebreak\_filter, hpack\_filter LuaT<sub>EX</sub> glyph\_node y\_offset field attribute \ltj@yablshift sp \ltj@ykblshift おいて,\ltj@yablshift へと値を移し変えているので,この段階では \ltj@yablshift

− (glyph\_node)

さて,実際に補正されるのは次の場合である :

 $-$  rule

## • 和文文字の幅の補正 : pre linebreak filter, hpack filter

jafontspec glyph node  $p$  elue  $\lambda$ hbox  $\lambda$ 

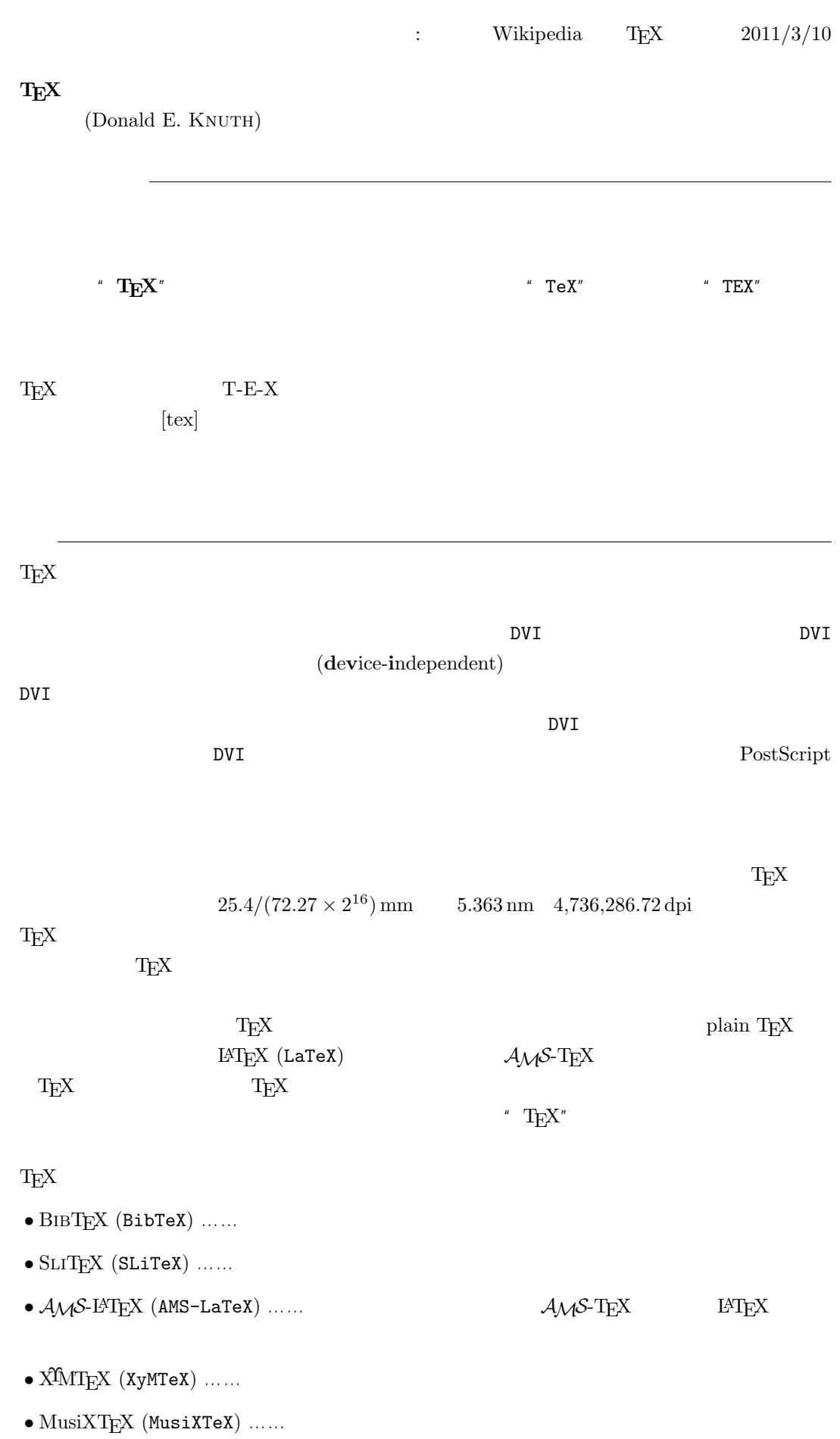

 $-b \pm \sqrt{b^{2}- 4ac} \over 2a$ 

$$
\frac{-b \pm \sqrt{b^2 - 4ac}}{2a}
$$

 $f(a,b) = \int_{a}^{b}\frac{1 + x}{a + x^{2}} + x^{3}}dx$ 

$$
f(a,b) = \int_a^b \frac{1+x}{a+x^2+x^3} dx
$$

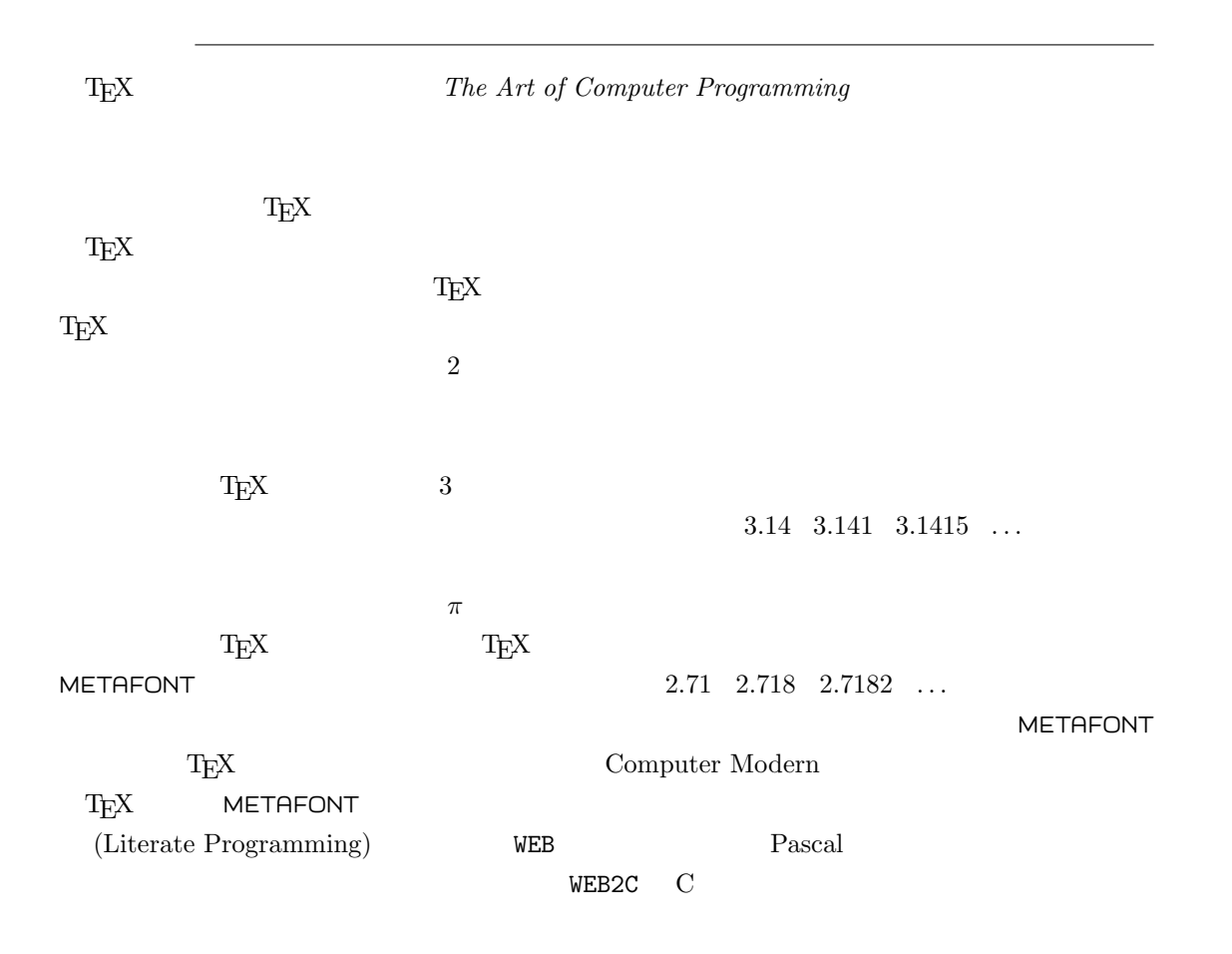

 $T_{E}X$ 

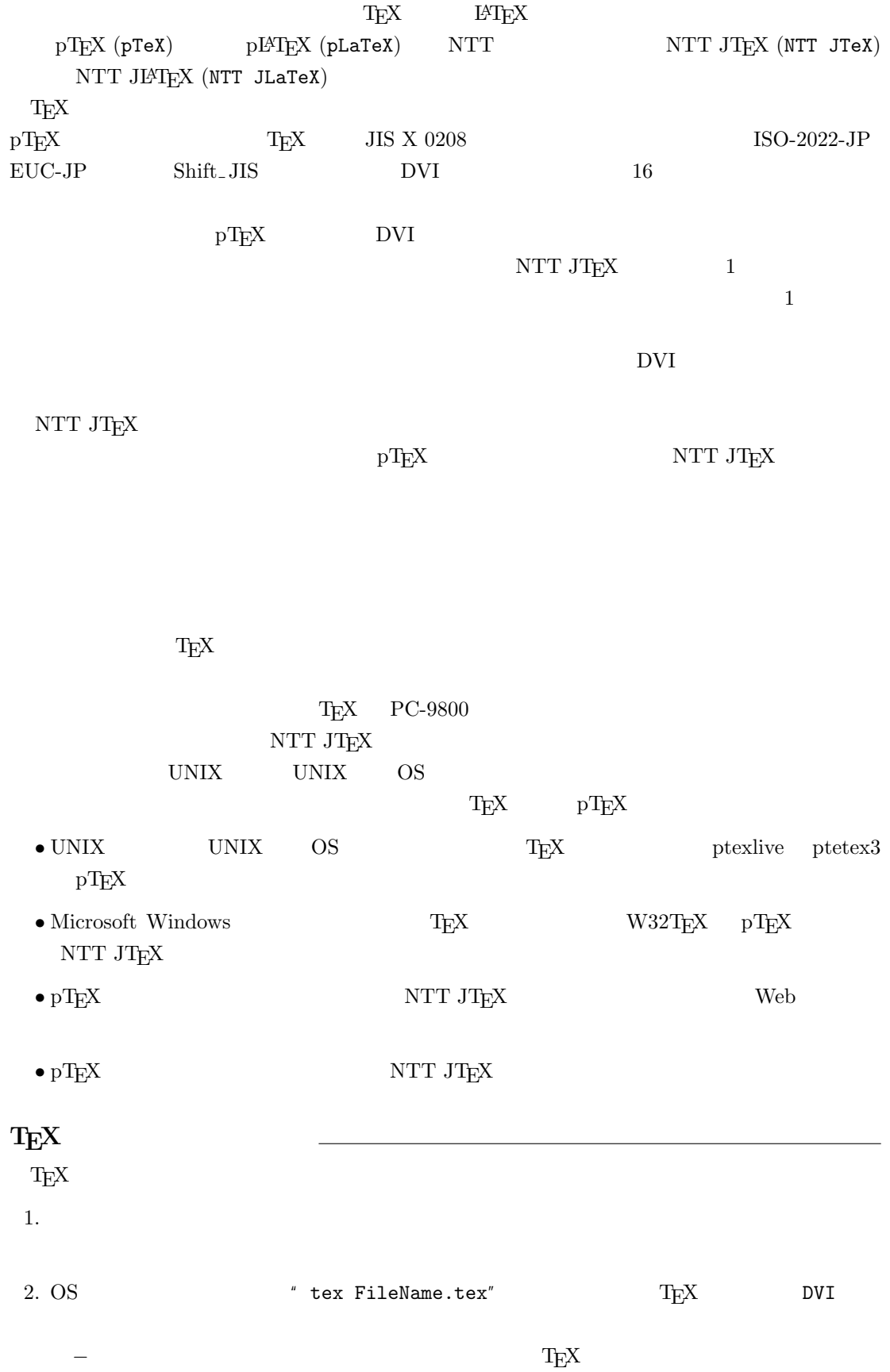

3. DVI DVI DVI ASSESSED DVI

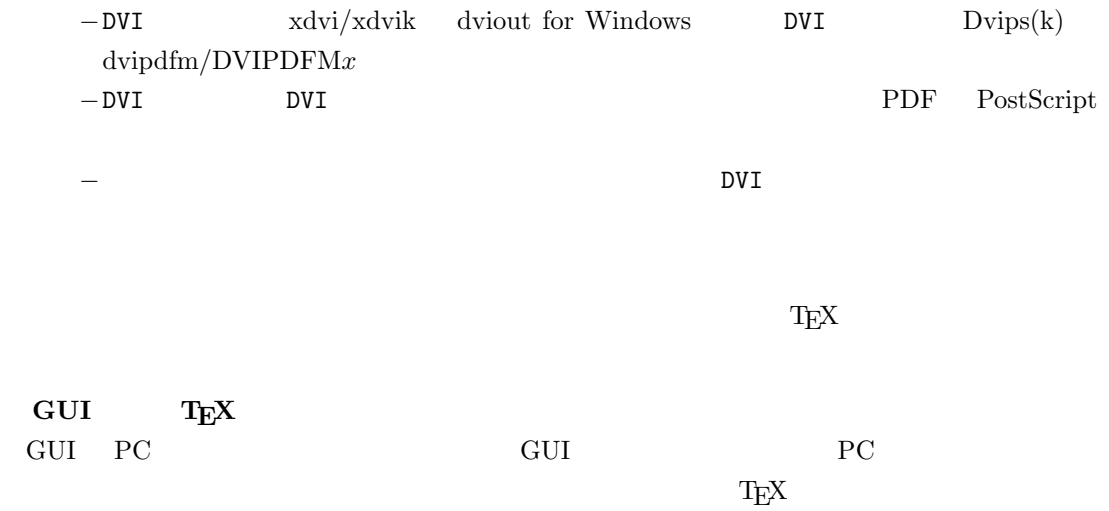

しないことではない。このため、GUI にほんでもないことではない。このために、<br>このためには特に TEX また このかに エピスプレーター